## UFT mobile/qtp/HP

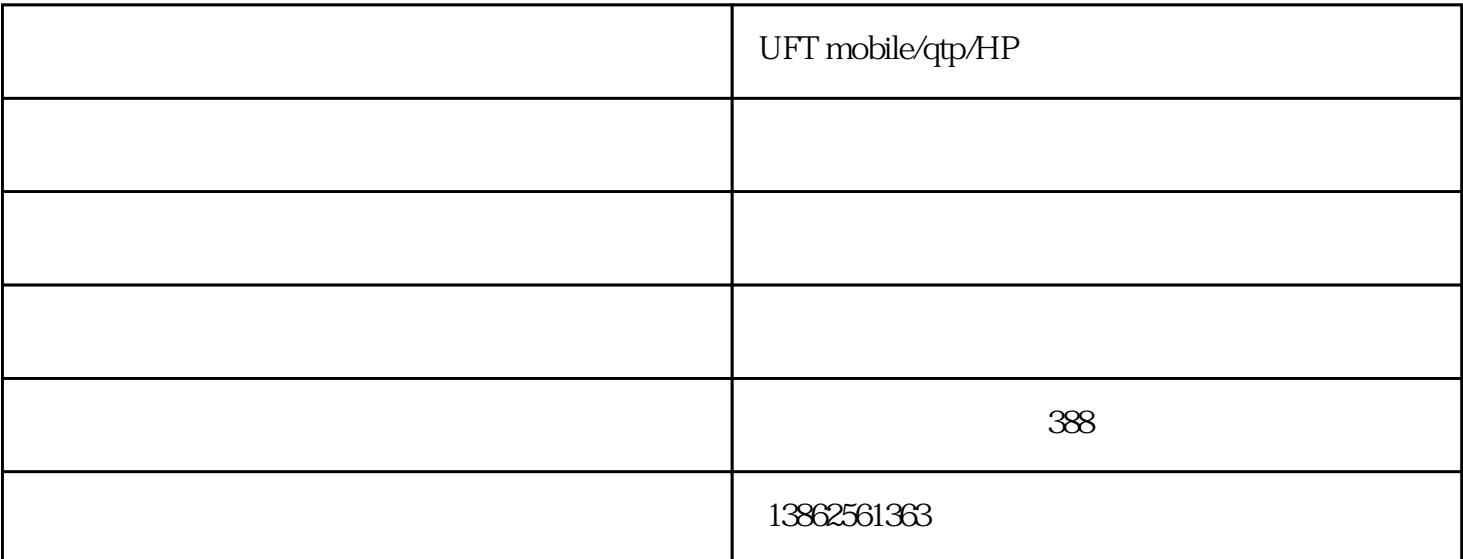

## HP Mobile Center HP Mobile Web 7 R R  $R$   $R$

移动Web应用程序使用平台的WebView组件来加载客户的网站/网络应用程序。 WebView组件随平台SDK

Android Webview

4.4 Android KitKat WebView WebKit

Android 4.4 OS Chromium WebView Chrome for Android WebView Chrome

iOS Webview

iOS UIWebView WebKit iOS UIWebView i OS  $\blacksquare$ 

Android iOS

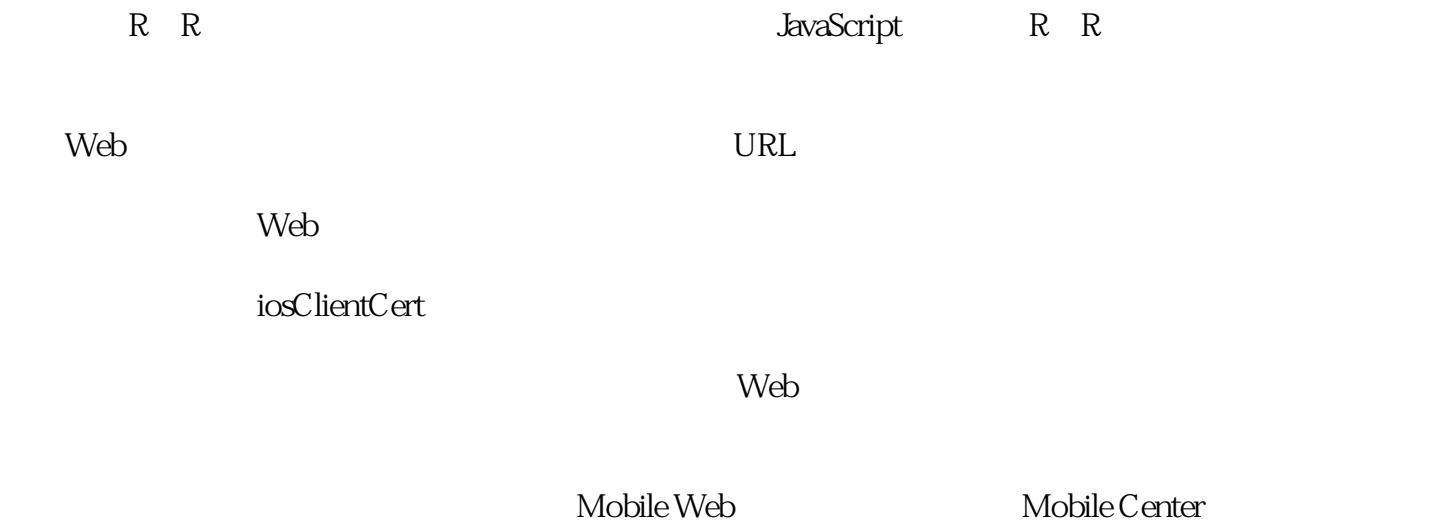

HP Mobile Center

 $HPE$ 

HPE Mobile

HPE

HPE

 $\angle$  xian

在部署阶段,HPE将会

## HPE Mobile Center

 $\sim$  2

HPE

?了解移动数量

UFT mobile/qtp/HP

?了解,识别和纠正任何

?

?

HPE

HPE ALM HPE

 $HPE$ 

 $QA /$ 

HPE

HPE

mian

结果给利益相关者。 HPE

实施服务和独一无er

?

? HPE

?20

HPE

 $\overline{?}$ 

?

?

HPE

IT Performance Suite

HPE Mobile Center

 $SSL$ 

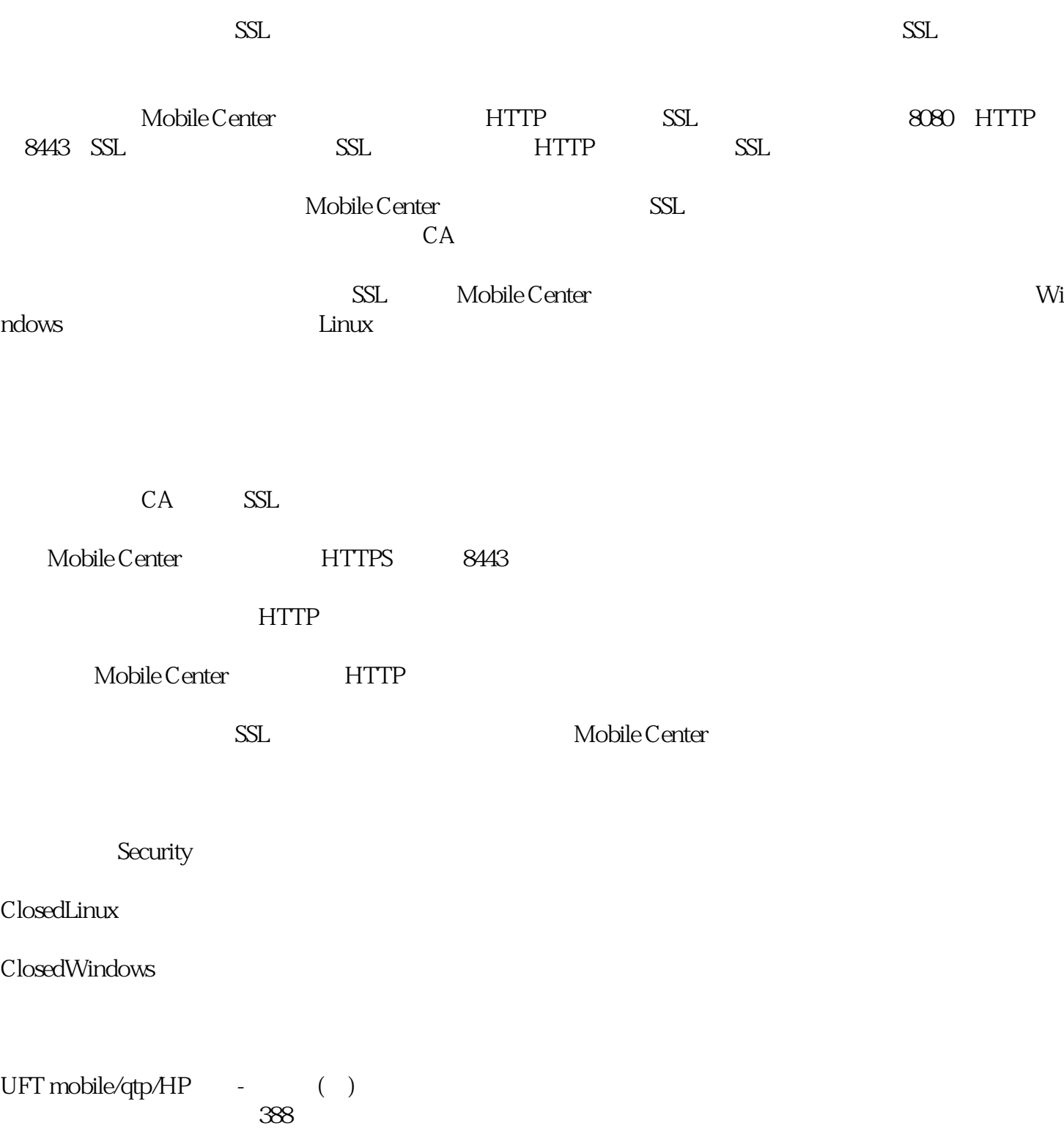